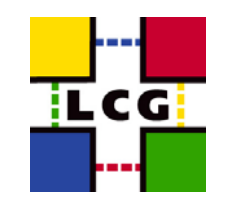

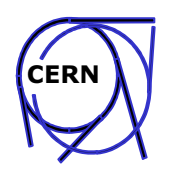

### **The Code, the Builds & the Tasks**

Maarten Litmaath **CERN IT/GD** 

**LCG Workshop** 23-24 March 2004

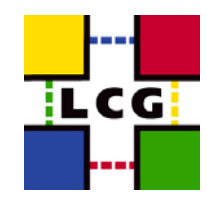

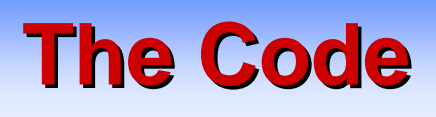

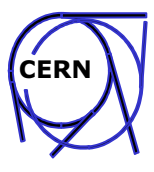

- LCG middleware has various origins
	- VDT: Globus, Condor(-G), MyProxy, ...
	- EDG: WP1, WP2, ...
	- DataTAG: GLUE, GridICE, ...
	- LCG: GFAL, Icg-BDII, exp. SW tools, ...
	- DESY/FNAL: dCache

- Maintenance and development
	- GD group cannot maintain 993537 lines of EDG code!
	- Ideally just do certification and testing of "external" middleware
	- Support agreements with WP1, VDT
	- GD maintains/develops critical components that currently:
		- Are missing (e.g. GFAL)
		- Have performance issues (e.g. Replica Manager)
	- GD provides fixes or workarounds for serious bugs only
		- EGEE/ARDA may completely replace many components

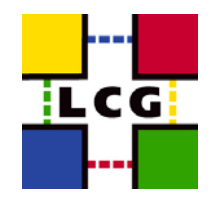

# **Where is the code?**

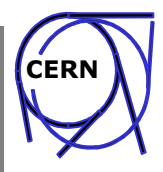

- CERN central CVS system  $\rightarrow$  autobuild (see next page)
	- EDG code
		- http://isscvs.cern.ch:8180/cgi-bin/cvsweb.cgi/?cvsroot=lcgware
	- $-$  LCG code:

 $\sim 100$ 

- http://lcgapp.cern.ch/cgi-bin/viewcvs/viewcvs.cgi/?cvsroot=lcgdeploy
- http://lcgapp.cern.ch/cgi-bin/viewcys/viewcys.cgi/?cysroot=lcg-middleware
- Everything else is "external"  $\bullet$ 
	- Simplifies build
	- Complicates debugging
		- Need at least the sources
- LCG code guidelines adapted from EDG
	- http://grid-deployment.web.cern.ch/grid-deployment/cgi-bin/index.cgi
		- Documentation menu

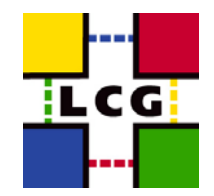

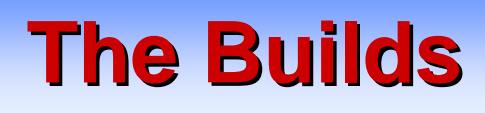

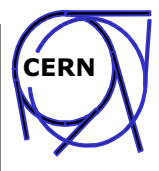

- EDG autobuild system has been ported to LCG
	- Yannick Patois (author), Carlos Osuna, Louis Poncet
	- http://lxshare0297.cern.ch/LCG/autobuild/
	- Compliant CVS tagging triggers nightly build of affected packages
	- Build-on-demand tag triggers immediate build
- Currently only RH 7.3 supported  $\bullet$ 
	- Porting to RH Enterprise Linux underway in GD group
	- CERN OpenLab porting EDG code + build recipes to IA-64
	- Other platforms being considered:
		- Fedora
		- $\bullet$  RH 9
		- $\bullet$  RH 6.2
		- Solaris
		- $\bullet$  IRIX
		- $\bullet$  ...

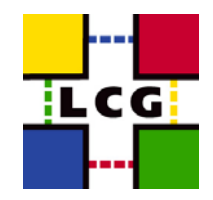

## **The Certification**

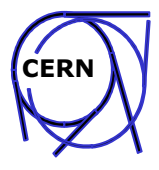

- Porting issues to be identified
	- The process should become simpler over time
	- Consider other autobuild systems
- Resulting middleware must be certified on all supported platforms
- Current "big" certification testbed shown on next page
	- Only RH 7.3 for now
	- Remote sites to be added (again)
		- Madison (VDT), Taipei, Budapest, ...
	- Simulates multiple realistic configurations
		- Can test multiple platforms at the same time

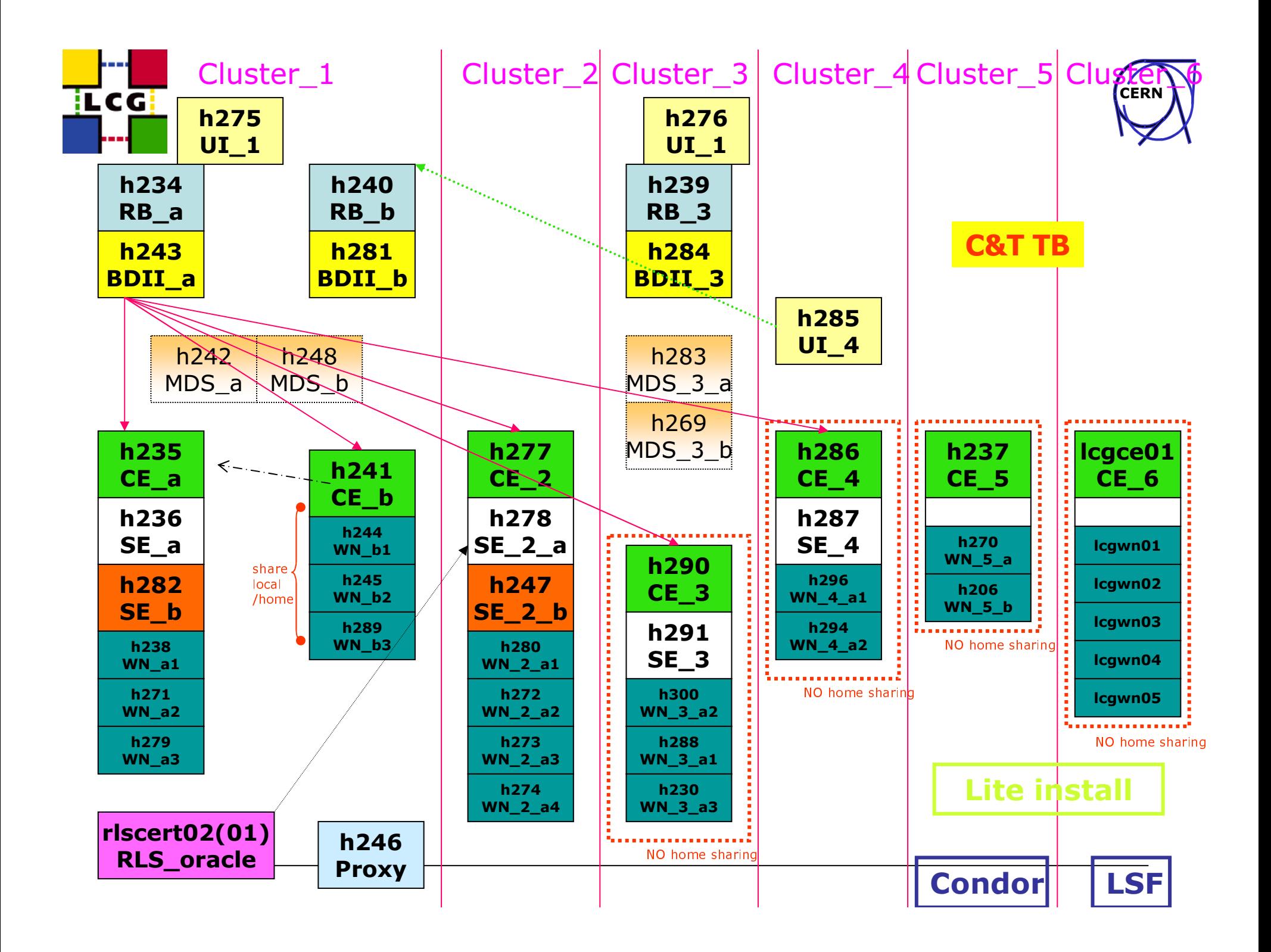

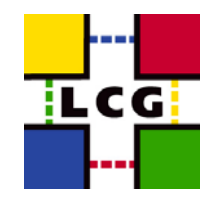

## **The Tasks**

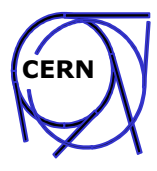

- Web page to open bugs and tasks:
	- https://savannah.cern.ch/projects/lcgoperation/
- Main task: stabilize LCG-2
	- Allow serious work to get done efficiently
	- Minor remaining inconveniences should be tolerable
		- To be addressed by EGEE/ARDA
- **Main ingredients** 
	- dCache
	- Porting to RH 7.3 successors
	- Redo Replica Manager core
	- Flexible info providers  $\rightarrow$  corresponding changes in WP1/WP2 code
	- Shield CE against overload risk

a a s

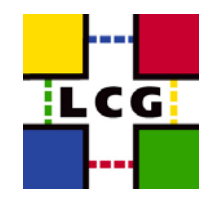

### **More Tasks**

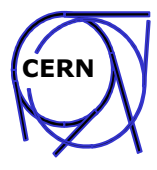

- Try and follow Globus releases (via VDT)
- Use the VDT more:
	- Helps EU-US interoperability
	- Try more functionality already provided by VDT
		- Use Condor as default batch system
		- $\bullet$  PacMan
	- Try and put more into the VDT
- Try R-GMA for monitoring
	- Combine with GridICE
- **Get rid of MDS completely**
- $LCFGng \rightarrow Quattor$
- $\overline{a}$
- 
- $... \leftarrow$  input appreciated!!